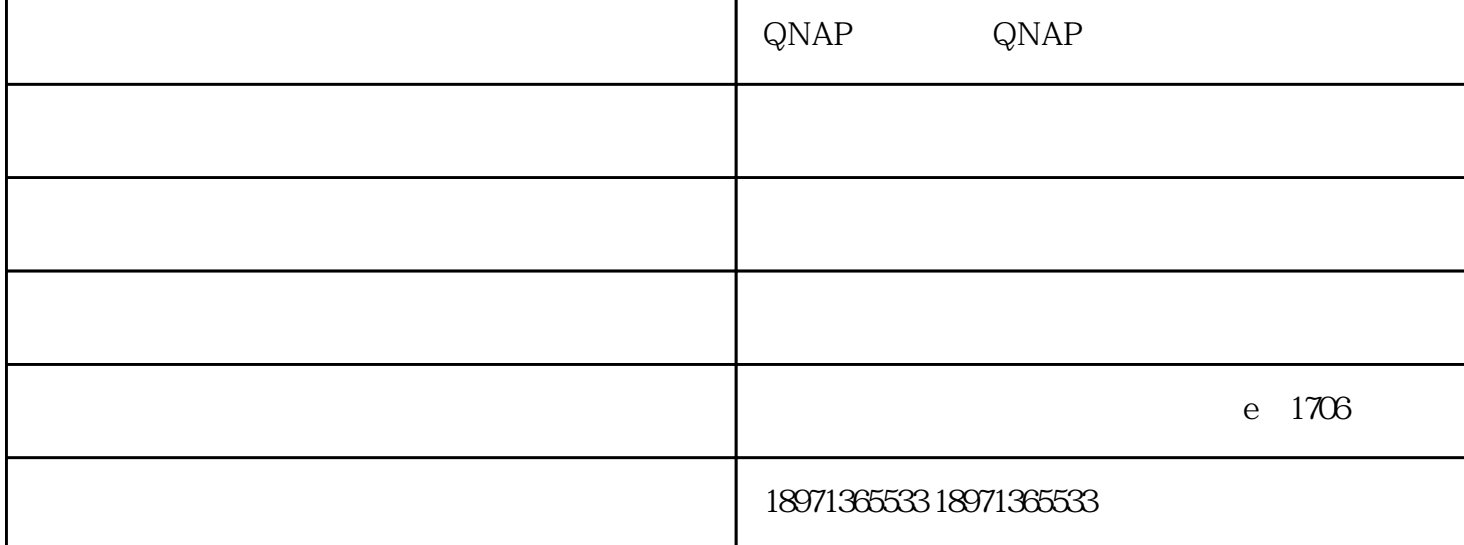

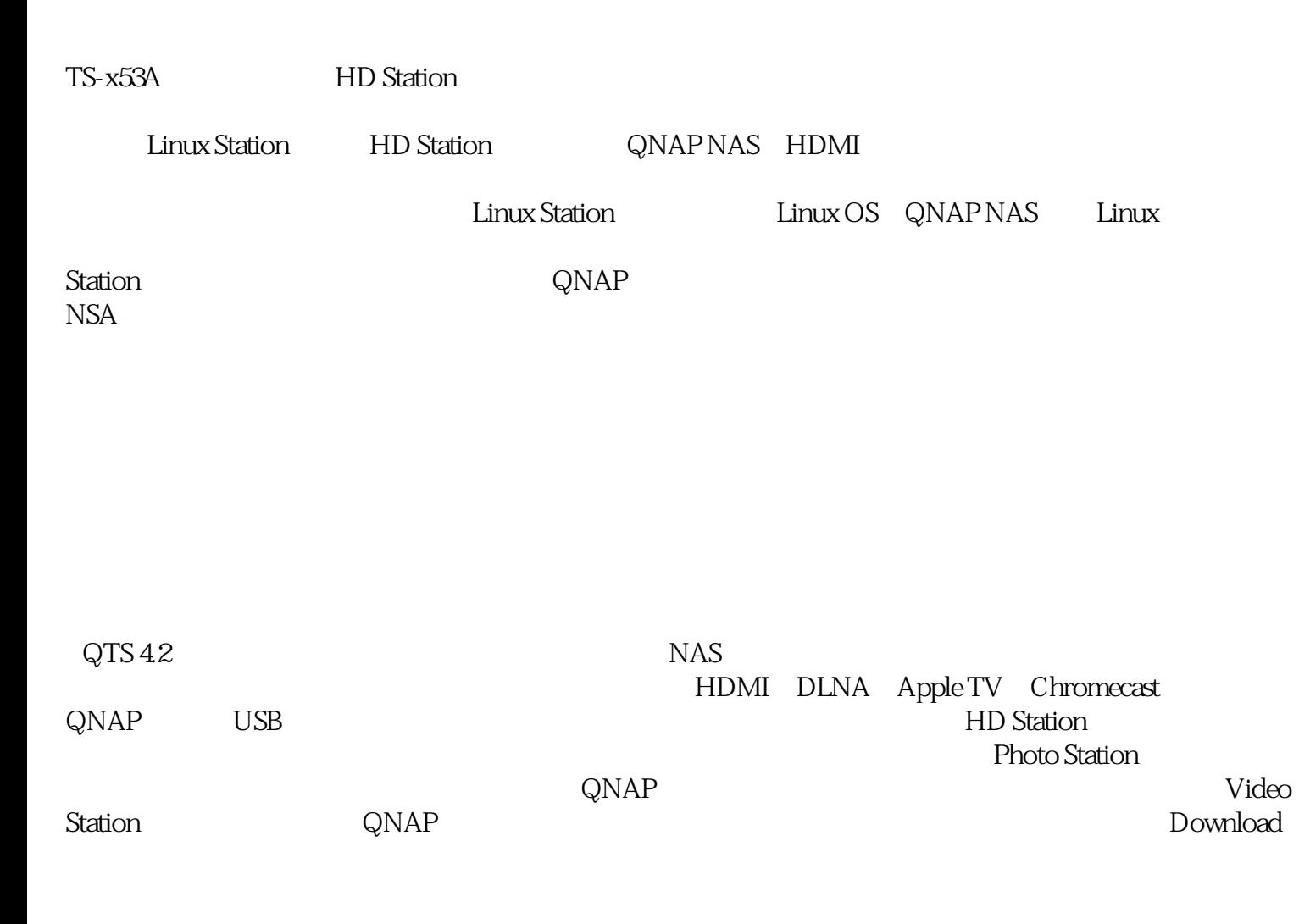

## Station 亦新增多项协议和服务,您也可开放权限给朋友,共享乐趣。

 $\begin{array}{ll} \text{QNAP NAS} \end{array}$ 

Qsync

Qsync

 $QNAP$ 

QNAP-<br>147  $C$  2008